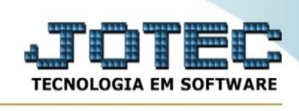

## **Reel01 - Conferência das Apurações**

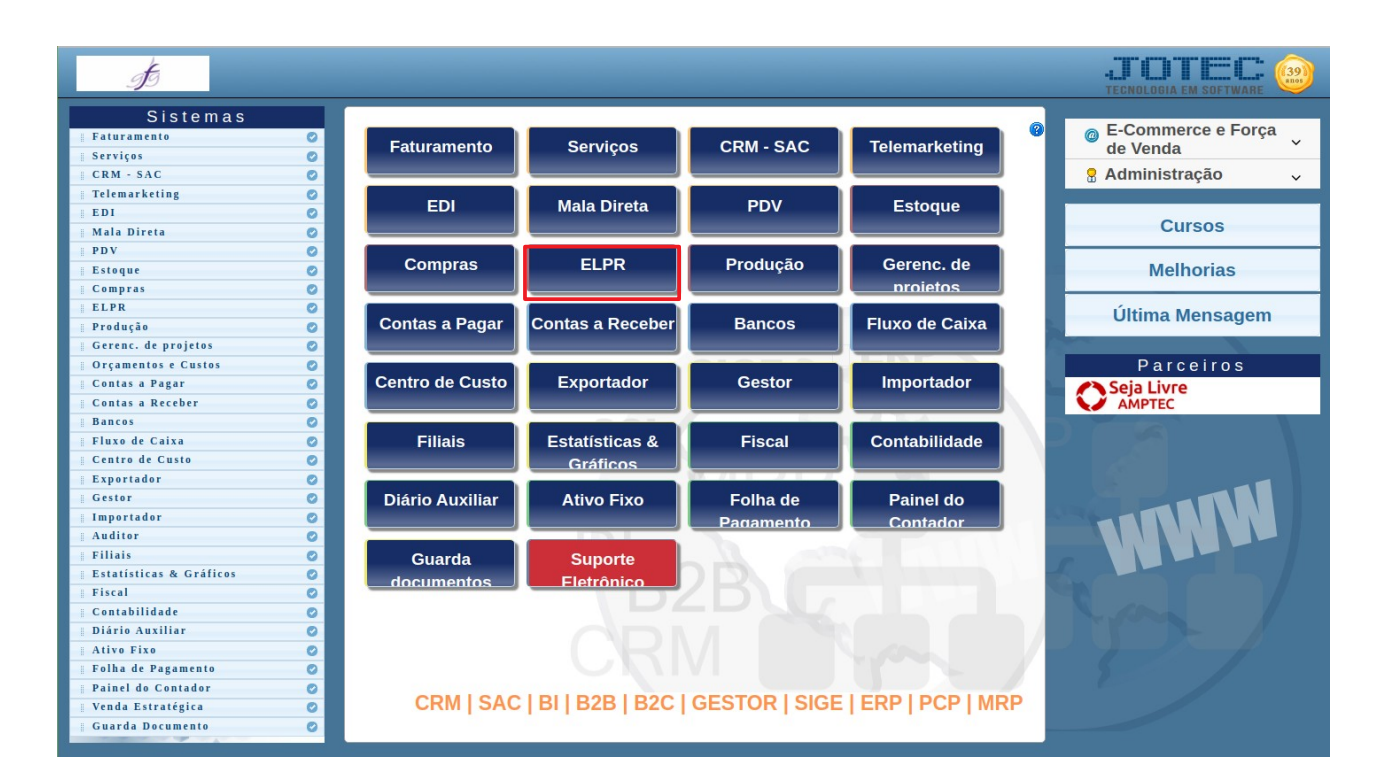

## Para entrar na tela de **Reel01 - Conferência das Apurações**:

## - Abrir menu **Relatório** na tela principal.

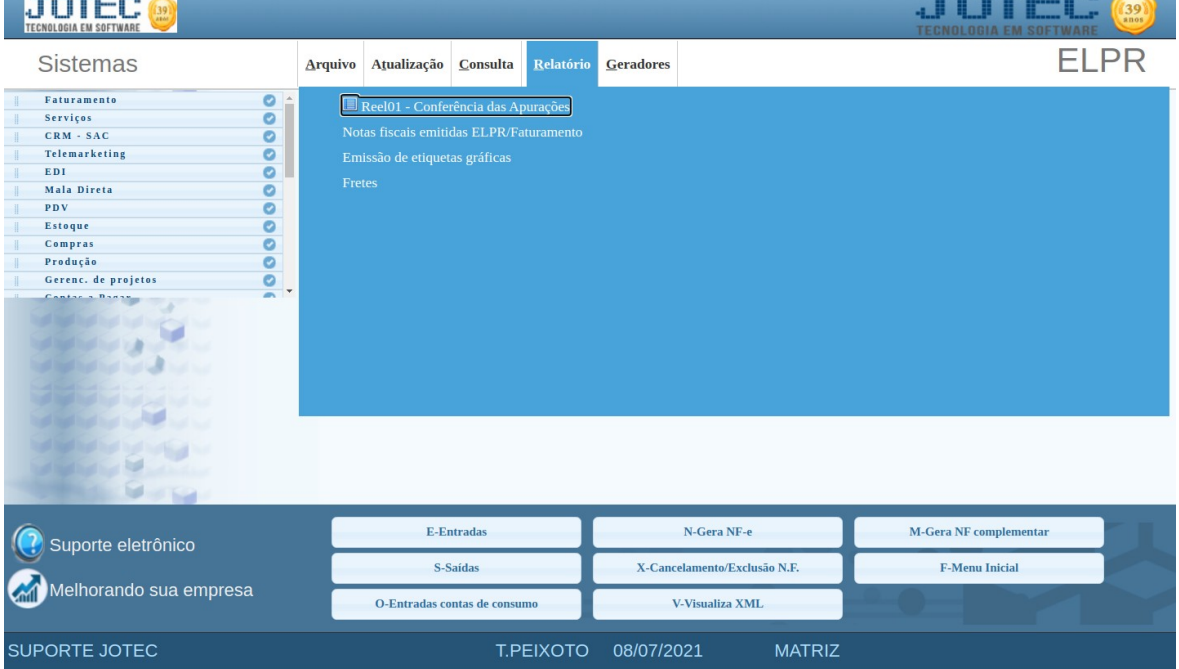

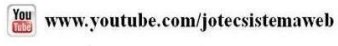

**The Community** 

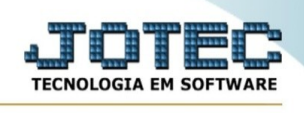

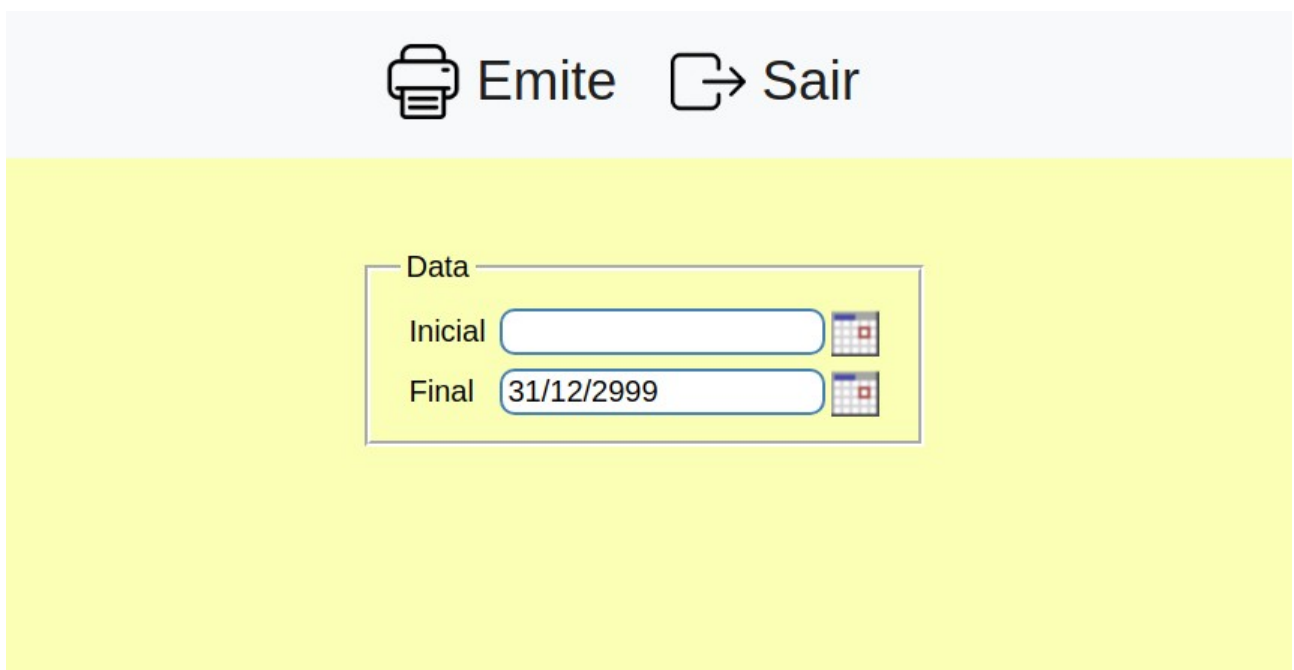

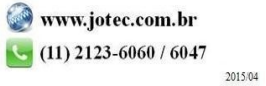